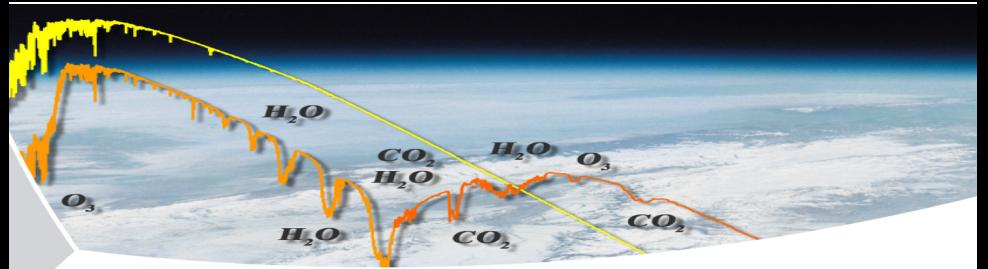

# **Py4CAtS PYthon for Computational ATmospheric Spectroscopy**

Franz Schreier

DLR — Remote Sensing Technology Institute

Oberpfaffenhofen, GERMANY

4 0 8

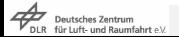

Remote Sensing Technology Institute **[Py4CAtS](#page-17-0)** 1999 Property and the Py4CAtS 1999 Property and the Py4CAtS

<span id="page-0-0"></span> $090$ 

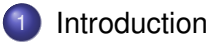

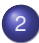

2 [Theory and Code Overview](#page-4-0)

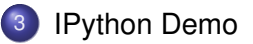

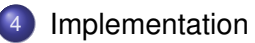

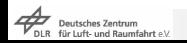

 $290$ 

→ 重き → 重き

**Kロト K伊 ト** 

# Why**?¿?** — Motivation & History

Why radiative transfer?

- **•** Sensitivity studies: detectability of molecules, etc.
- **•** Forward model for atmospheric inverse problems

Why line-by-line (lbl)?

- Modeling and analysis of high resolution spectra
- **•** "Training set" and benchmark for fast models

Why a new lbl code?

- Early 1990s: not "happy" with FASCODE
- Maybe GenLn2 or RFM or ...??? ARTS not yet alive
- $\implies$  MIRART / SQuIRRI (Fortran 77)  $\longrightarrow$  GARLIC

<span id="page-2-0"></span> $2Q$ 

イロト イ団ト イヨト イヨト

# Why**?¿?** — Motivation & History

#### Why Python?

- "Discovered" mid 1990s
- $\bullet$  Rapid prototyping
- "Computational steering" number crunching in Fortran (or . . . ), rest in Python

Why a second lbl code?

- Most (?) lbl models kind of "black-box"
- Difficult to see intermediate quantities
- Wrappers (pyfort, f2py) not that easy

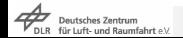

つへへ

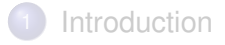

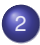

#### 2 [Theory and Code Overview](#page-4-0)

#### [IPython Demo](#page-7-0)

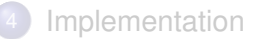

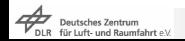

<span id="page-4-0"></span> $2Q$ 

メロメメ 倒 メメ きょくきょ

### Infrared Radiative Transfer in the Atmosphere

• Radiative transfer equation

$$
\frac{dI(\nu, s)}{k(\nu, s) n(s) ds} = -I(\nu, s) + B(\nu, s)
$$

• Schwarzschild — Monochromatic Intensity / Radiance

$$
I(\nu, s) = I(\nu, s_0) e^{-\tau(\nu; s_0, s)} + \int_0^{\tau} d\tau' B(\nu, T(\tau')) e^{-\tau'}
$$

• Beer: Transmission  $\mathcal T$  and optical depth  $\tau$ 

$$
\mathcal{T}(\nu) = e^{-\tau} = \exp(-k(\nu) \, \text{ns})
$$

... in an inhomogeneous atmosphere with some molecules ...

$$
\tau(\nu) = \int\limits_{\text{path}} ds \sum\limits_{m} \sum\limits_{l} S_l(T(s)) g_L(\nu; \hat{\nu}_l, \gamma^L_l(\rho(s), T(s))) \otimes g_{\text{G}}(\nu; \hat{\nu}_l, \gamma^{\text{G}}_l(T(s)) n_m(s)
$$

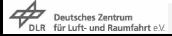

つへへ

イロメ 不優 トメ ヨ メ ス ヨ メー

## Py4CAtS

- (Numeric and Scientific) *Python* version of Fortran 2008 "Generic Atmospheric Radiation Lbl Ir Code" GARLIC
- Series of scripts/functions for IR &  $\mu$ Wave radiative transfer

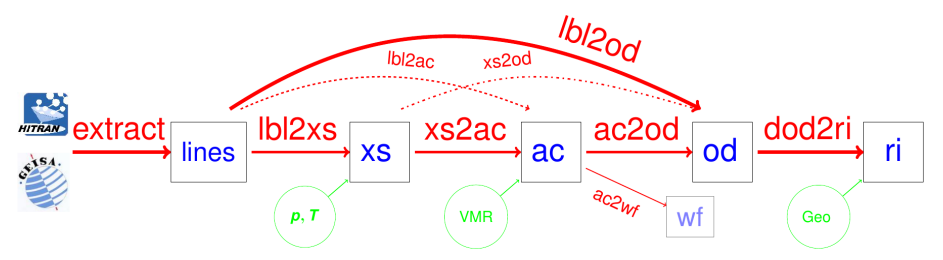

- *Old:* scripts to execute from Unix/Linux (or Windows) shell
- *New:* functions accessible within (I)Python shell

 $\Omega$ 

### **[Introduction](#page-2-0)**

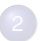

[Theory and Code Overview](#page-4-0)

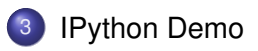

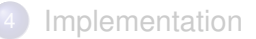

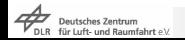

<span id="page-7-0"></span> $2Q$ 

K ロ ⊁ K 個 ≯ K 君 ⊁ K 君 ⊁

### Atmospheric Data

Python 2.7.3 (default, Apr 14 2012, 08:58:41) [GCC] IPython 2.0.0 -- An enhanced Interactive Python.

In[1]: # read mid latitude atmospheres and return 2 "structured arrays"  $\dots$ : mls = atmos1D('/data/atmos/20/mls.xy')  $\ldots$ : mlw = atmos1D('/data/atmos/20/mlw.xy', zToA=50)

Atmos1d: got p, T, air and 7 gases at 20 levels Atmos1d: got p, T, air and 7 gases at 16 levels

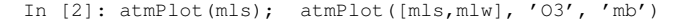

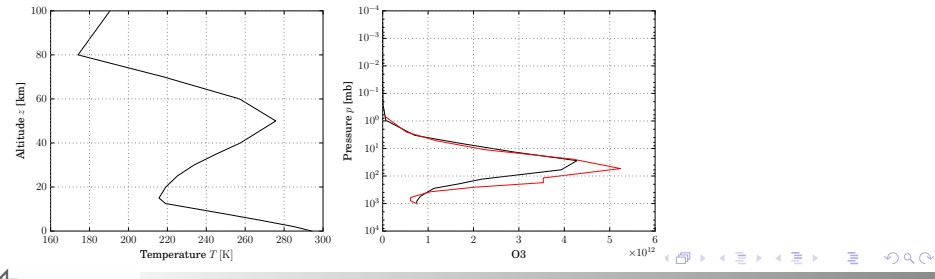

**Deutsches Zentrum** 

<span id="page-8-0"></span>Remote Sensing Technology Institute **[Py4CAtS](#page-0-0)** 9

### Spectroscopic Data

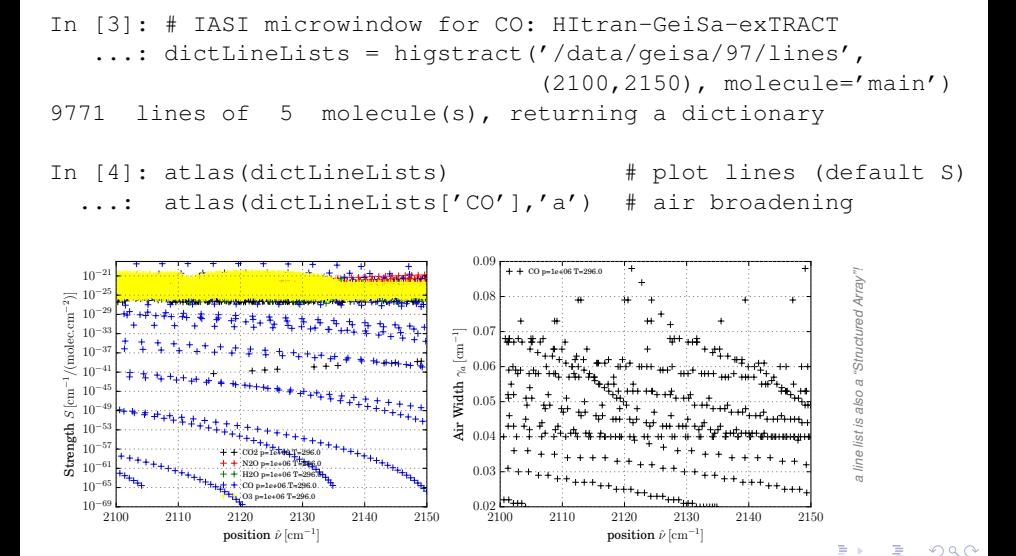

eutsches Zentrum

<span id="page-9-0"></span>Remote Sensing Technology Institute **[Py4CAtS](#page-0-0)** 10

### Molecular Absorption Cross Sections

In [5]: # CO cross section at database pressure and temperature ...: xs = lbl2xs(dictLineLists['CO'])

...: # a list of cross sections for three pressures  $\dots$ : xss = lbl2xs(dictLineLists['CO'], [1013,100,10,'mb'])

```
...: # a dictionary of x-section lists (for all p, T, gases)
\dots: xssDict = lbl2xs(dictLineLists, mls['p'], mls['T'])
```

```
...: \# ... and some plots (not all are shown here)
...: xsPlot(xs); xsPlot(xss); xsPlot(xssDict)
```
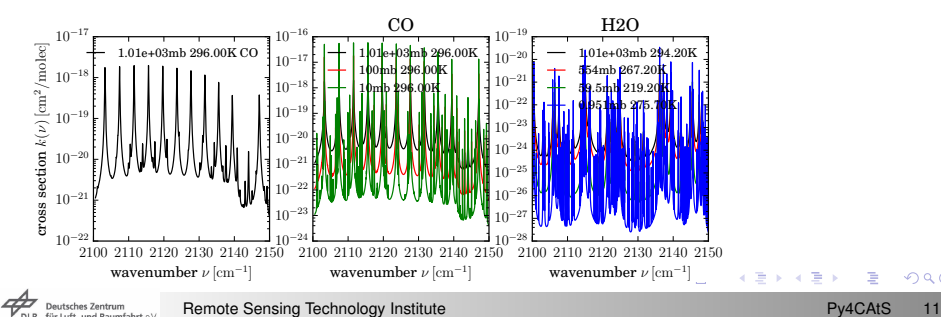

<span id="page-10-0"></span> $2Q$ 

### Absorption Coefficients and Optical Depths

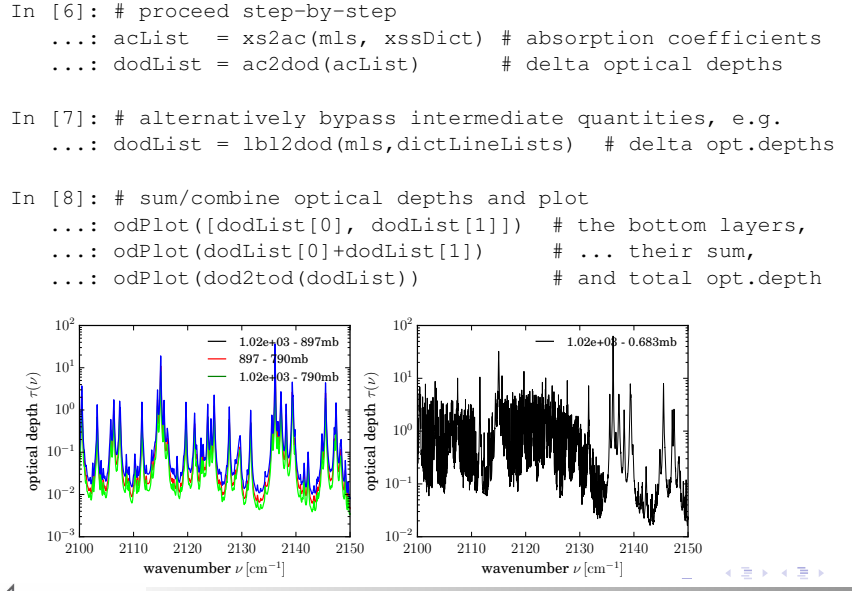

**Deutsches Zentrum** 

Remote Sensing Technology Institute **[Py4CAtS](#page-0-0)** 12

<span id="page-11-0"></span> $2Q$ 

### Radiance / Intensity

In  $[8]$ : # radiation intensity seen by uplooking observer ...: vGrid, radUp = dod2ri(dodList)

- ...: # and downlooking observer at ToA
- ...: # (incl. surface @ 294K)
- ...: vGrid, radNadir = dod2ri(dodList, 180, 294.2)

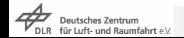

**KEXKEX E YORN** 

### **[Introduction](#page-2-0)**

[Theory and Code Overview](#page-4-0)

#### [IPython Demo](#page-7-0)

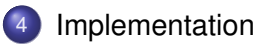

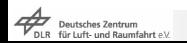

 $\mathbf{p}$ 

<span id="page-13-0"></span> $290$ 

 $4$  ロ }  $4$   $6$  }  $4$   $\pm$  }  $4$   $\pm$ 

# Py4CAtS — Implementation

- $\bullet$  Sub-classed numpy arrays  $x$ sArray, acArray, odArray,... for cross sections, absorption coefficients, optical depths, . . . to store "spectra" along with attributes (e.g.  $xs.p$  and  $xs.t$ )
- cas units used internally
- **•** Numerics:
	- ▶ Complex error function: Humlicek82 Weideman94 combination
	- $\triangleright$  Multigrid line-by-line (fine grid near line center only)
	- **Schwarzschild integral:** *B* linear or exponential in  $\tau$
- **•** Limitations:
	- $\blacktriangleright$  Plots for quicklook only, not "publication-ready"
	- $\blacktriangleright$  Plane-parallel atmosphere, no scattering, continua, ...
	- $\triangleright$  No "package" yet, no distutils etc. (coming soon)

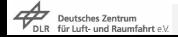

 $QQ$ 

**◆ロ→ ◆伊→ ◆ミ→ →ミ→ → ミ** 

### Py4CAtS — Goodies

**Option parser module** command parser.py

- $\blacktriangleright$  argparse only available "recently"
- $\triangleright$  no support for range of (real) numbers
- advanced extended input output utilities  $a$ eiou.py
	- $\triangleright$  function awrite (array, file=None, ...)
		- alternative to numpy's savetxt
		- array can be a list of arrays, no file required
	- $\triangleright$  support for structured array input, manipulation
- Module pairTypes.py

**Example:**  $x$ Limits = Interval $(10., 20.)$ 

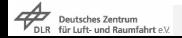

 $2Q$ 

→ 重 × → 重 × …

 $($   $\Box$   $\rightarrow$   $($  $\Box$   $\rightarrow$ 

# Summary and Outlook

Py4CAtS modules / scripts / functions for Hitran / Geisa to optical depths and radiance via cross sections and absorption coefficients

- 
- ToDo's Packaging with distutils
	- **Subclassed radiance array riArray**
	- Consolidate the various subclassed numpy arrays
	- Python 3
	- Spectral response and convolution
	- Exploit astropy for unit conversions
	- "Simple" scattering solvers**?¿?**

#### <http://atmos.eoc.dlr.de/tools/Py4CAtS/>

 $\Omega$ 

<span id="page-17-0"></span>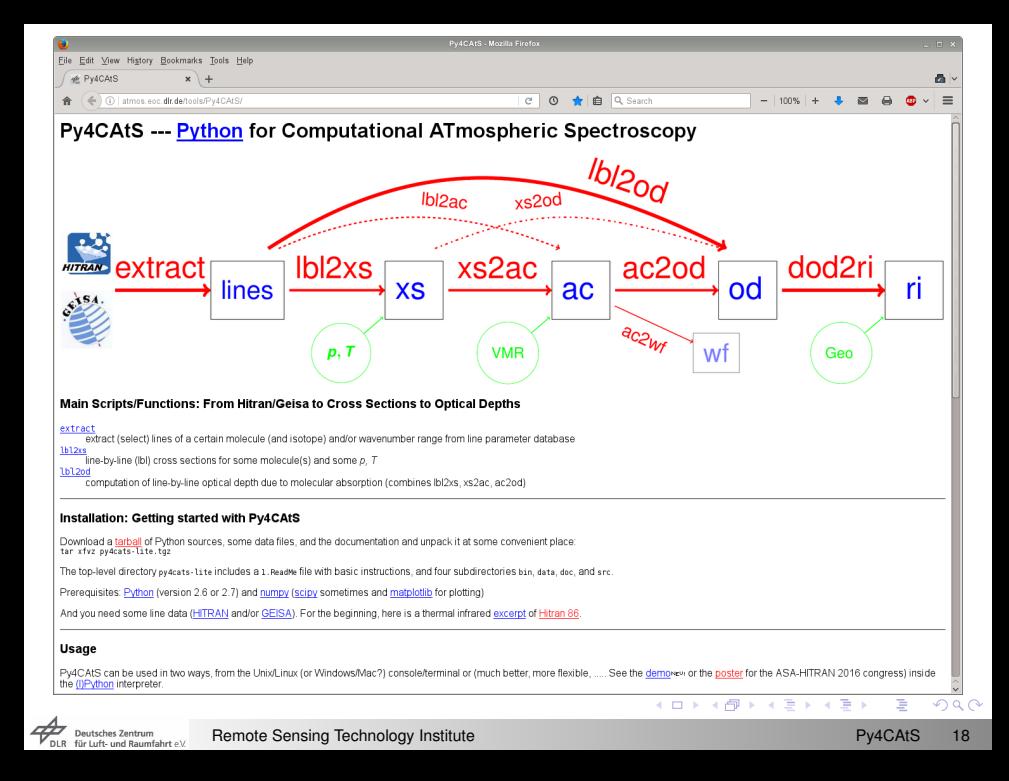